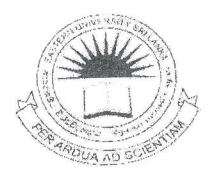

# EASTERN UNIVERSITY, SRI LANKA DEPARTMENT OF MATHEMATICS SECOND YEAR EXAMINATION IN SCIENCE -2009/2010 SECOND SEMESTER (April /June, 2012) CS 253 - PRACTICAL WORK ON CS 203 (PROPER & REPEAT)

## **Answer all questions**

Time allowed: 02 hours

23 AUG 2013

## $Q1.$

- a) Create a Database "STUDENT INFO" using MySQL.
- b) Consider the following relations and Create Tables. Primary Keys are underlined.

STUDENTS (Student No, Course No, Name, Address, Period, Sex, DOB) RESULTS (Student No, Subject No, Year Exam, Marks) SUBJECTS (Subject No, Subject Name, Dept Name) **CONSISTS** (Course No, Subject No) DEPARTMENT (Dept Name, Head of Dept) COURSE (Course No, Title, Duration)

c) Insert the records as shown below in tables.

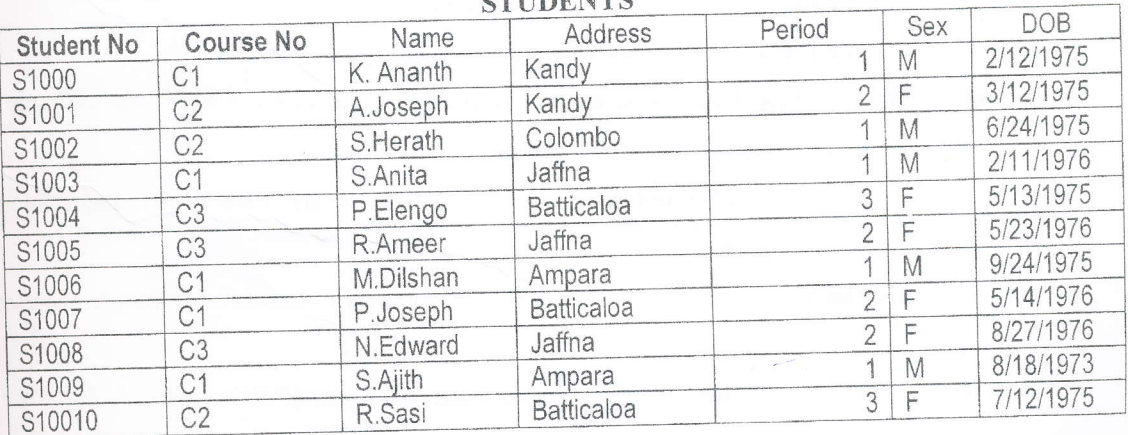

## **CTHIDENTS**

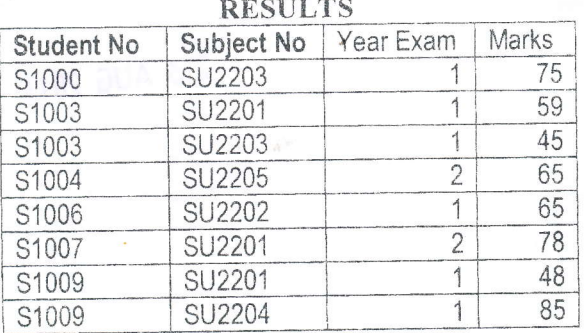

Subject No

SU2201

SU2202 SU2203

SU2204

SU2205 **SU2206** 

**SU2207 SU2208** 

**SU2209** 

SU2205

**CONSISTS** 

Course No

 $C<sub>1</sub>$  $C1$ 

 $C<sub>1</sub>$ 

 $C<sub>1</sub>$  $C1$ 

 $C<sub>2</sub>$  $C<sub>2</sub>$ 

 $C<sub>2</sub>$ 

 $C<sub>2</sub>$ C<sub>3</sub>

η,

## **SUBJECTS**

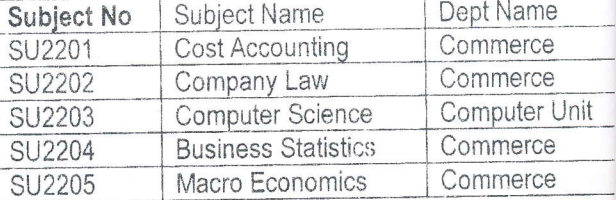

#### DEPARTMENT

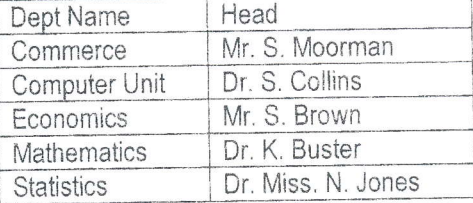

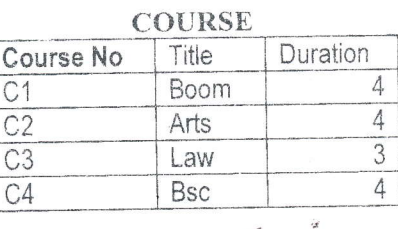

- d) Write SQL command for the following queries (state clearly any assumption you would like to make):
	- retrieve the names of all students who are in the  $2^{nd}$  year;  $\mathbf{i}$ .
	- retrieve the Student No for students who are in the 1st year and were born on ii.  $24/6/75$ ;
	- list the Course No and the names of all the students with their Course No in iii. reverse alphabetical order and names within each course in alphabetical order;
	- list the heads of the department who have "n" as the last letter in their name; iv.
	- list the heads of department who have the initial 'S';  $V_{\cdot}$
	- list the names of students who studied the subject 'SU2205'; vi.
	- list the student numbers, subject numbers, year Exam for which the students have vii. obtained a mark between 50 and 60;
- list the subject numbers for subjects which are offered by Department of viii. Commerce or which are included in C2;
	- list the Student No and Subject No for which the student had obtained an average  $ix.$ of less than 60; and
	- retrieve the names of students who study all subjects.  $X$ .